# GCSE Fine Art

Year 9

#### **SELF-DIRECTED TASKS**

**What is around you? How has your world changed?** Students will produce an in-depth, multi-page, visual mindmap exploring the theme 'My Wonderful World' in a personal, sustained, and interesting manner. Submit work either as a Word doc or on a PowerPoint.

#### **Extension:**

Using digital manipulation apps and or software, experiment with how changing the

aesthetic of an image, may change its meaning. Upload and present 10 new images as

per the set task.

#### **Extension:**

Produce another observational drawing of a related object, but this time drawing the

negative space around it. If unsure of what that is, look it Up! Upload and annotate.

#### **Extension:**

Take a break as this is difficult, which is why we do it for all A Level projects.

'Yes!' I hear you cry!

#### **Extension:**

Produce a tonal/ colour drawing from your favorite image.

# Year 10

# **SELF-DIRECTED TASKS**

#### **Pop-Up Pulp**

Find, present and give a short description of the narrative of 6 'Pop Up' images by photographer, Thomas Allen. Title and date your work. Submit work either as a Word doc or on a PowerPoint.

# **Extension:**

Upload the images on to a Word pages or PowerPoint slides, 4 image per page/ slide. Add brief annotation to each page as to what you think the new narrative is. Use your imagination!!!

### **Extension:**

Produce a 1st hand, tonal pencil drawing of a scene spied from an unusual viewpoint. Upload and annotate.

#### **Extension:**

#### **Did you see that?**

Produce a tonal pencil drawing of an ambiguous, alien object. Think about how the viewpoint and composition can change the perception of an object.

# **Extension:**

Produce a tonal/ colour drawing from your favorite image.

# Photography

- Watch the BBC4 four part documentary series 'The Age of the Image' on BBC iPlayer. This will give you an entertaining overview about how visual imagery has developed throughout history to the present day – and how different mediums influence each other.<https://www.bbc.co.uk/iplayer/episodes/m000fzmc/age-of-the-image>
- Rather than just using Instagram to post selfies or photos of your dinner, try searching for professional photographers who use Instagram as their online portfolio. Google 'The best Instagram photography accounts to follow' and you'll find lots of them. This way you will have lots of inspiration at your fingertips and see amazing photos from all over the world in your Instagram feed - and not just celebrity influencers promoting products or showing how fabulously wealthy they are!

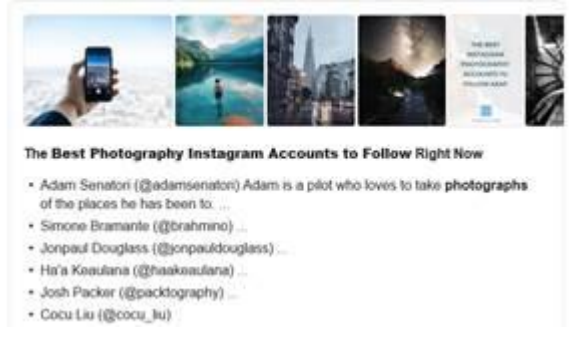

- **(For A level students)** Learn some creative Photoshop skills or understand how to use your DSLR more effectively– by watching Youtube tutorials at home and making technical notes in your photography book. (E.g. How to understand the 'Exposure Triangle' or 'Understanding aperture and depth of field' (See attached links) – you can usually find tutorials specific to your own DSLR model/brand e.g. Cano, Nikon etc. and you can follow suggestions to change the detailed settings on your camera menus to improve the technical quality of your photos ) [https://www.youtube.com/watch?v=\\_10AbMujRJU&vl=en](https://www.youtube.com/watch?v=_10AbMujRJU&vl=en) [https://www.youtube.com/](https://www.youtube.com/watch?v=EdxKl5np9KE) [watch?v=EdxKl5np9KE](https://www.youtube.com/watch?v=EdxKl5np9KE)
- Take a virtual tour of a photography exhibition online and create research pages on photographers you find interesting. Many galleries around the world have virtual tours – just Google 'photography exhibition virtual tour'!! Here are a few links to get you started: **<https://biennalefotografie.de/en/news/virtueller-rundgang-durch-unsere-ausstellungen> <https://www.vam.ac.uk/collections/photographs> <https://youtu.be/ZjgAd6Z-dd0> <https://www.eyerevolution.co.uk/art/> [https://thephotographersgallery.org.uk/?gclid=EAIaIQobChMIxofhp76G6QIVDbDtCh2ggA](https://thephotographersgallery.org.uk/?gclid=EAIaIQobChMIxofhp76G6QIVDbDtCh2ggAEnEAAYASAAEgIkUfD_BwE) [EnEAAYASAAEgIkUfD\\_BwE](https://thephotographersgallery.org.uk/?gclid=EAIaIQobChMIxofhp76G6QIVDbDtCh2ggAEnEAAYASAAEgIkUfD_BwE) <https://www.moma.org/collection/about/curatorial-departments/photography>**

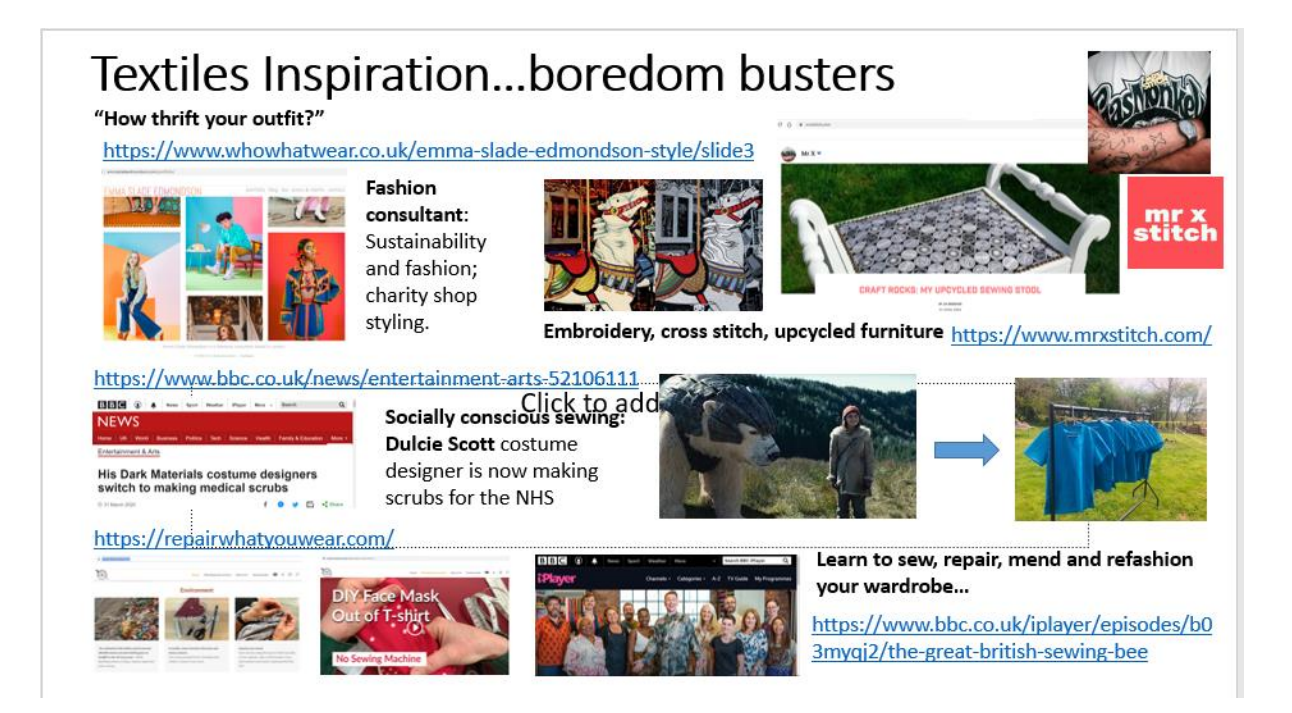